Gemeinde Glashütte Krs. Stormarn

Anlage a)

Bebauungsplan Nr.8 Baugebiet - Ortsmitte -

 $T$   $\theta$   $X$   $t_1$ 

ı. Zulässige Nutzung der Grundstücke Streichung beglaubigt: Im Kurngebiet werden oberhalb des l.Geschosses Wohnungen **Ella** sugelassen und swar auch solche, die nicht unter § 7 (2) 6 BauNTO fallen ( § 1 (5) BauNTO ). Streichung 2. **DT** Außere Gestaltung der baulichen Anlagen  $A \oplus B$ beglaubigt: Flachdächer, Fassadenverblendung mit hellen Steinen.  $\mathcal{U}_d$  $\mathbf{E}$ Material- and Parbabweichungen für einzelne Bauteile sind sulässig. **AMT** Strekelangsfept Mischgebiet Im Ladenteil des <del>Korngebietes</del> müssen die Höhen der beglaubigt: Geschosse, der Stürse und Brüstungen sowie der übersowie Anderung: dachten Gänge jeweils einheitlich sein.  $2.5$ Tiefgaragen sind entweder mit Steinplatten zu bele- $\mathbf{1}$ gan oder mit einer Erdschicht absudecken, auf der Ra-**AMT** son ansusäen ist. Auf jeden Fall sind die Garagen so **TANGSTERT** tief ansulegen, das die Oberkante der fertigen Abdeckun nicht über das Terrain hinausragt.  $\mathbf{\bar{N}}$ 122.1  $2/4$ Werbeanlagen müssen den Vorschriften der LBO genügen. Sie sind, mit Ausnahme von Schildern für die Geschäfts- $\frac{1}{\sigma}$ räume freiberuflich Tätiger, im WR-Gebiet grundsätzlich untersagt.  $\overline{3}$   $\overline{6}$ Grundstücksgestaltung  $\mathbf{r}$ Streichung In Einkaufsbereich des Kerngebietes sind Steinplatten beglaubigt su verlegen. Sur Auflockerung sind bepflanste Inseln 42 AMT ansuerdnen; wahlweise können bepflanste Schalen aufgestellt werden. Perner ist die Anlage eines kleinen **INGSTEDT** Vasserbecken vorsusehen. **KREIS STORMARN** l 2

Alle unbebauten Grundstücksflächen sind mit Rasen absusäen und mit Sträuchern und Bäumen su bepflansen. soweit sie nicht für den Geh- und Fahrverkehr befestigt werden wilssen.

Ausgenommen von diesen Verschriften sind die bereits bestehenden Grundstücke mit Einzelhausbebauung, auf deren rückwärtigen Grundstücksteilen die bisherige Nutsung beibehalten werden kann.

3.3 Die Bildung von Einselgärten durch Errichtung von Zäunen und Heckenanpflanzung ist nicht sulässig. Die Grundstücke mit Einselhausbebauung sind von dieser Vorschrif ausgenommen.

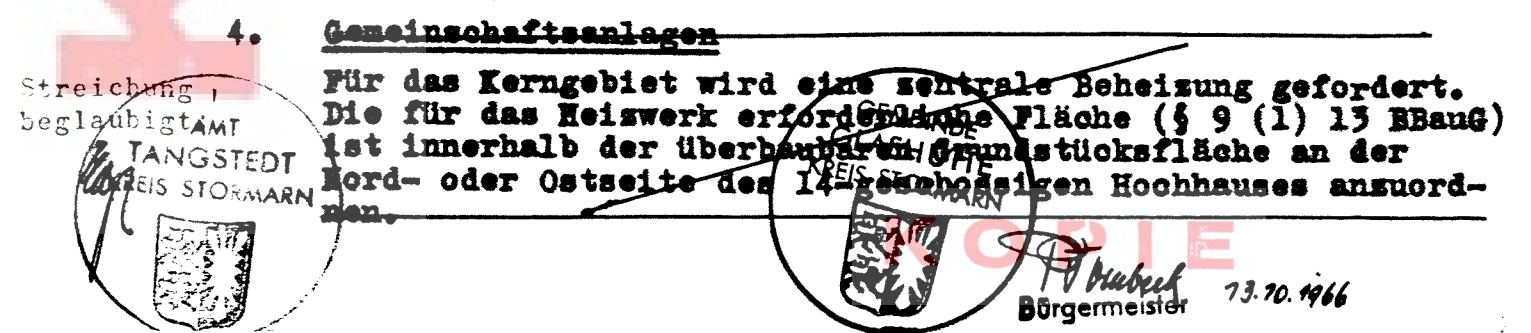

**GENEHMIGT** a na matanganan<br>Manazarta na manazarta  $VO/I$  20. Lot.  $1967$ KIEL DE 20. 627 - 7967 enralmister L ha Kahal undstein  $\frac{1}{2}$ llia (1200) ol<br>Aredition of an Albana Arthur Lander and Albana and Albana. . . . 

e<br>Santa Bara

ve (konjinski pod vednični druči v svojeda vednika).<br>2 se sod ežistički struči o 1997. druši da vednika (sada do<br>2. stoljani godine – 1928. struči o 222. dogodnje srije 樂。 a Collada de Calif

## 

inda un

— Το εισακιν στου δίνετο μαν ο Σίντι οι δηλειουν υποσημούσουν μίζι.<br>Ο χρησιμούν δρίμεται ποιανία με με την καταστική του παραγωγή του πολιτικό.<br>Ο βοσφολογική ξερίπενης μου κοπή – Του πρωτεύου στο διατικό στο προ والاعتماد والمكبار الفاعاة وبالمحافظة

รงเมื่อของ), ก็มีเพ่านั้นเข้าว่า : ออ้าเป็นหอกหมาได้ ( )<br>( ไม่พี่ ) ( ) : ดีดี (ของเมาะ เมื่อ : ) ( ) ( ) ( ) ( ) ( ) ( ) )<br>( ) : ( ) : ( ) : ( ) : ( ) : ( ) : ( ) : ( ) : ( ) : ( ) : ( ) : ( ) : ( ) : ( ) : ( ) : ( ) : ( 2. Text coldidiction int (1960)<br>Astronom Larges <sup>సంగ</sup>ంగా బంజాను<br>మనావించి ప్రభ a se de la provincia de la provincia de la provincia de la provincia de la provincia de la provincia de la prov

 $\begin{split} \mathbb{E} \overline{\mathcal{F}}_{\mathcal{G}}^{\mathcal{G}} & = \mathbb{E} \left[ \overline{\mathcal{G}}_{\mathcal{G}}^{\mathcal{G}} \mathcal{G}_{\mathcal{G}}^{\mathcal{G}} \mathcal{G}_{\mathcal{G}}^{\mathcal{G}} \right] \geq \mathbb{E} \left[ \mathcal{G}_{\mathcal{G}}^{\mathcal{G}} \mathcal{G}_{\mathcal{G}}^{\mathcal{G}} \mathcal{G}_{\mathcal{G}}^{\mathcal{G}} \right] \end{split}$ a manifesta  $\label{eq:2} \mathcal{L} = \mathcal{L} \left( \mathcal{L} \right) \mathcal{L} = \mathcal{L} \left( \mathcal{L} \right) \mathcal{L} \left( \mathcal{L} \right)$  $\frac{1}{2}$ i Andrija (d. 1920)<br>1930 - James Carl Barnett, <del>o</del> out autoral  $\mathcal{A}^{\text{max}}_{\text{max}}$  ,  $\mathcal{A}^{\text{max}}_{\text{max}}$  $\frac{1}{2} \sum_{i=1}^{n} \frac{1}{i} \sum_{j=1}^{n} \frac{1}{j}$ la vote job  $\mathcal{S}_1 \cup \mathcal{S}_2 \cup \mathcal{S}_1 \cup \mathcal{S}_2 \cup \mathcal{S}_3$ 

a mig la journaliste<br>Samura (14)<br>Staail (14) (14) (14)

an an Alba an Alba an Alba an Alba.<br>An Alba an Alba an Alba an Alba an Alba a